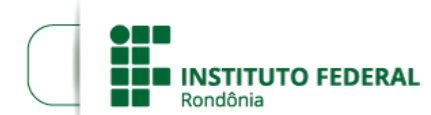

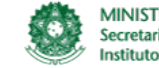

MINISTÉRIO DA EDUCAÇÃO Secretaria de Educação Profissional e Tecnológica Instituto Federal de Educação, Ciência e Tecnologia de Rondônia

## **HOMOLOGAÇÃO DAS INSCRIÇÕES EDITAL Nº 08/2023/CAC**

## **O DIRETOR-GERAL DO INSTITUTO FEDERAL DE EDUCAÇÃO, CIÊNCIA E TECNOLOGIA DE RONDÔNIA -** *CAMPUS*

**CACOAL**, no uso de suas atribuições legais e regimentais estabelecidas pelo Art. 67 do Regimento Geral do Instituto Federal de Educação, Ciência e Tecnologia de Rondônia – IFRO, aprovado pela Resolução nº 65/CONSUP/IFRO, de 29/12/2015, torna público a homologação das inscrições do Edital nº 08/2023, com a relação dos servidores participantes do Programa de Gestão Teletrabalho Regime de Execução PARCIAL do *Campus* Cacoal.

## 1. **HOMOLOGAÇÃO**

1.1.

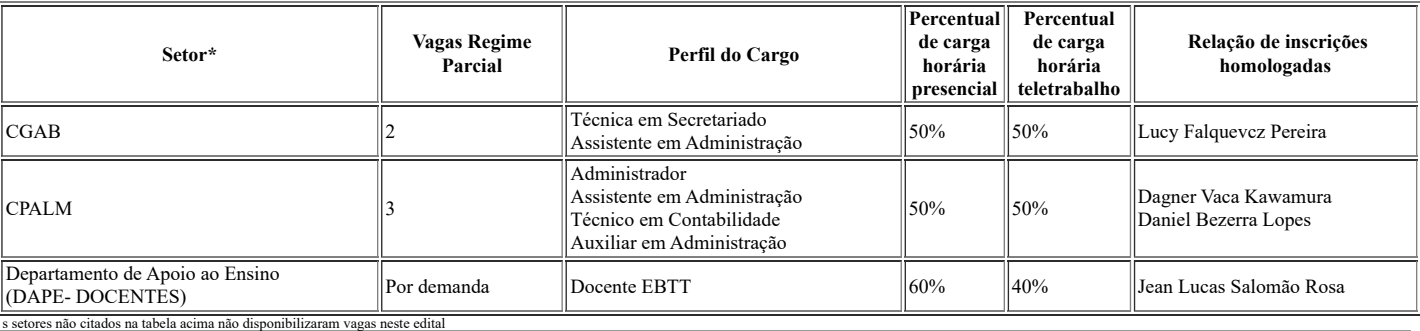

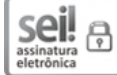

Documento assinado eletronicamente por **Davys Sleman de Negreiros**, **Diretor(a) Geral**, em 25/04/2023, às 12:38, conforme horário oficial de Brasília, com fundamento no art. 6º, § 1º, do [Decreto](http://www.planalto.gov.br/ccivil_03/_Ato2015-2018/2015/Decreto/D8539.htm) nº 8.539, de 8 de outubro de 2015.

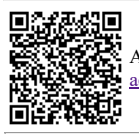

A autenticidade deste documento pode ser conferida no site https://sei.ifro.edu.br/sei/controlador\_externo.php? [acao=documento\\_conferir&id\\_orgao\\_acesso\\_externo=0,](http://sei.ifro.edu.br/sei/controlador_externo.php?acao=documento_conferir&id_orgao_acesso_externo=0) informando o código verificador **1916823** e o código CRC **ACD56597**.

**Referência:** Processo nº 23243.002870/2023-61 - http://www.ifro.edu.br SEI nº 1916823